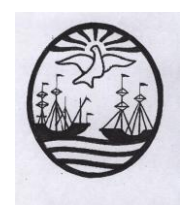

**Gobierno de la Ciudad de Buenos Aires** Ministerio de Educación Dirección de Educación Superior

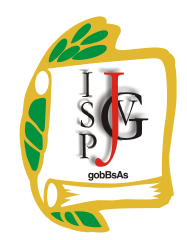

**Instituto Superior del Profesorado "Dr. Joaquín V. González"**

# **INSTITUTO SUPERIOR DEL PROFESORADO "DR. JOAQUÍN V. GONZÁLEZ"**

**Nivel**: Terciario **Carrera**: Profesorado de Enseñanza Superior en Informática **Trayecto / ejes**: disciplinar **Instancia curricular**: Diseño y elaboración de materiales didácticos 2º B (Turno Mañana) **Cursada**: anual **Carga horaria**: 4 horas cátedra semanales **Profesora**: Mónica Lorena Micelli **Año**: 2014

#### **Objetivos**

Los siguientes objetivos están formulados para ser adquiridas por los alumnos a lo largo del ciclo lectivo. Se espera que ellos sean capaces de:

- $\checkmark$  Producir materiales didácticos que le permitan manejarse en sus prácticas de la enseñanza durante la cursada y posteriormente para sus futuras clases.
- Confeccionar guías de trabajos prácticos con igual finalidad.
- $\checkmark$  Elaborar pequeños tutoriales sobre alguna herramienta determinada.
- Elaborar materiales teóricos para utilizar en sus clases.
- $\checkmark$  Manejar adecuadamente las técnicas de trabajo en equipo.
- $\checkmark$  Desarrollar las funciones intelectuales tendientes a la formación del pensamiento racional, por la aplicación de los procesos lógicos de analizar, abstraer, relacionar, deducir, etc.
- $\checkmark$  Estimular su creatividad por medio del aprovechamiento de recursos informáticos.

## **Contenidos / Unidades temáticas:**

**UNIDAD I**: Teorías cognitivas. Los materiales didácticos de informática como reflejo de las ideas fundamentales de las distintas teorías. Distintos tipos de materiales. Su aplicación en el aula. Tipos de estrategias de enseñanza. El grupo de aprendizaje. Técnicas de trabajo en equipo. Otras estrategias aplicadas a la enseñanza.

**UNIDAD II:** Diseño y elaboración de materiales didácticos. Armado de guías. Producción de materiales teóricos adecuados a los distintos niveles educativos. Elaboración de manuales sobre distintas herramientas propuestas por el profesor.

**UNIDAD III:** El uso de la tecnología partiendo de un conocimiento de la herramienta y de la utilización de secuencias adecuadas. El uso de tecnologías como complemento del trabajo con lápiz y papel. Desplazamiento del centro de atención, el estudio de lo conceptual, orientado al reconocimiento de generalidades y patrones. Uso del algunos software específicos.

#### **Modalidad de trabajo:**

El desarrollo de esta materia consta de la explicación a cargo de la docente y la participación de los alumnos mediante la ejercitación continúa con el fin de generar un ámbito en donde se trabaje en forma práctica y no sólo teórica.

Los contenidos se trabajarán en forma individual y/o grupal. En las clases de carácter práctico se harán consultas y la corrección de los trabajos realizados que permitirá llevar a cabo un seguimiento del alumno para observar sus dificultades y se guiará para que logre superarlas.

En todo momento, se buscará el desarrollo de la capacidad de razonamiento y abstracción del alumno para esta materia que pertenece a su formación específica, así como también el desarrollo de la creatividad.

Alguno de los trabajos prácticos propuesto en forma grupal (con un máximo de cuatro integrantes) será presentado en forma oral. Con el fin de compartir lo creado e investigado, con el objetivo de comenzar a tener una postura como docentes, frente a un grupo (en este caso sus propios compañeros). En todo momento, existirá mi intervención sugiriendo, o ampliando el contenido. Se trabajará también con técnicas de trabajo en equipo, que constituirán parte de su formación, dado que la enseñanza de la Informática en la escuela media se da básicamente en los Laboratorios de Informática.

Antes de la puesta en común el trabajo será corregido y se deberán hacer todas las modificaciones que considere pertinentes.

## **Trabajos prácticos:**

Paralelamente al desarrollo de cada unidad, los alumnos irán realizando trabajos prácticos consistentes en la elaboración de distintos tipos de material didáctico adecuados a los contenidos correspondientes destinados a nivel medio como a nivel superior. Los alumnos deben tener un 75% de dichos trabajos prácticos para estar en condiciones de rendir los correspondientes evaluaciones parciales.

**Régimen de aprobación de la materia:** con examen final.

# **Condiciones:**

Los alumnos, deberán aprobar:

- Dos evaluaciones parciales con opción a un recuperatorio cada uno, ya sea por no haberlo aprobado o bien por haber estado ausentes en la instancia pertinente. En cada una de las instancias de evaluación se tendrá en cuenta: adquisición de los contenidos propios de la material, precisión y claridad en la formulación de conceptos y deducciones, capacidad de elaboración de conclusiones e inferencias a partir de los conceptos estudiados. Para poder rendir cada uno de las evaluaciones parciales es condición necesaria haber cumplido con un 75% de todos los trabajos prácticos.
- Cumplimiento con una cantidad mínima de asistencia establecida por la institución (60 %).

Con el cumplimiento de los puntos anteriores el alumno/a se encuentra en condiciones de regularizar la cursada de la materia. Para aquellos alumnos que cumplan con la asistencia mínima pero no hayan aprobado los recuperatorios existe la instancia obligatoria de integración la primera semana de exámenes finales del turno inmediatamente posterior a la cursada (diciembre) siendo la última instancia para regularizar la cursada de la materia. En la instancia integrador se evaluará los contendidos correspondientes a todo el año.

Para aprobar la materia deberá rendir, en fecha de mesas evaluadoras que el Instituto fije, un examen final, al que podrán presentarse únicamente habiendo alcanzado el porcentaje de asistencia y habiendo aprobado las evaluaciones parciales, sus respectivos recuperatorios o el integrador, según el régimen evaluador y correlativas del Instituto.

## **Régimen para el alumno libre:**

En el caso de un alumno/a que rinda la materia en forma libre, el examen final se evaluarán los mismos contenidos pero en forma práctica y habiéndolo aprobado, pasará a la instancia oral donde se tomará la parte teórica correspondiente a la materia.

# **Bibliografía específica**:

- $\checkmark$  Angulo, C. (s/f) ¿Cómo armar una buena presentación? Recuperado febrero de 2011 de http://www.integral.objectis.net/Educacion/Investig/AprendizajeAutonomo/Int
- eresantes  $\checkmark$  Bartolomé Pina, A. (1999). El diseño y la producción de medios para la enseñanza. En J. Cabero Almenara (Ed.) Tecnología Educativa. Madrid: Síntesis, 71-86.
- Carrera, X., Corduras, J., Rourera, R. (2004). Construcción de juegos multimedia para el desarrollo de competencias TIC en la formación de maestros. Barcelona, España. Recuperado el 7 de marzo de 2010 de <http://www.lmi.ub.es/edutec2004/pdf/128.pdf>
- $\checkmark$  Cataldi, Lage, Z, Pessacq F. y García Martínez. R. (s/f). Revisión de marcos teóricos educativos para el diseño y uso de programas didácticos. Recuperado el 7 de marzo de 2010 de http://www.educacioncontinua.itba.edu.ar/archivos/secciones/c18 icie99\_revisionde\_marcosteoriciseducativos.pdf
- Gutiérrez Porlán, I. y Sánchez Vera, M. (). Pizarra Interactiva: Usos y aplicaciones en la enseñanza. Recuerpado el 1 de marzo de 2013 de http://digitum.um.es/xmlui/bitstream/10201/3303/1/76.pdf
- $\checkmark$  Marques Graells, P. (1999). Criterios para la clasificación y evaluación de espacios web de interés educativo. Educar 25, pp. 95-111
- $\checkmark$  Marques Graells, P. (2010). Los medios Didácticos. Recuperado el 30 de agosto de 2010 de http://peremarques.pangea.org/medios.htm
- $\checkmark$  Maglione, C. y Varlotta Domínguez, N. (Comps.) (2011). Mapas conceptuales digitales. Serie de estrategias en el aula para 1 a 1. Capítulos 1 y 3. Buenos Aires: Educ.ar S.E.
- $\checkmark$  Paz González, F., Pérez, A. y Mingo Alto, G. (s/f). Elaboración y diseño de presentaciones. Recuperado el 1 de marzo de 2013 de http://platea.pntic.mec.es/~alopez1/iea/tcn/tic\_bach/ud-05\_multimedia/disenyo-presentaciones\_1bb.pdf
- $\checkmark$  Signatti, C. (2003). Una propuesta didáctica para la introducción a la planilla de cálculo desde la estadística. Revista de Informática Educativa y Medios Audiovisuales, 1(0), pp. 1-7.
- $\checkmark$  Torres Barzabal, L. (2005). Elementos que deben contener las páginas web educativas. Pixel Bit Revista de Medios y Educación 25, 75-83.
- Yukavetsky, G. (2003). La elaboración de un módulo instruccional. Universidad de Puerto Rico.
- Cómo preparar mejores exámenes del tipo 'multiple-choice'. Recuperado el 1 de marzo de 2013 de http://www.sistemafeedback.com.ar/descargas/Construyendo%20MCQs.pdf
- JClic Creación de actividades. Guía del Alumno. recuperado el 1 de marzo de 2013 de http://www.mclibre.org/descargar/docs/manual-mec/mec-cursojclic-200902.pdf
- $\checkmark$  Apuntes y guías entregados por la docente.

# **Bibliografía de consulta**:

- $\checkmark$  Area Moreira, M. (2002). La elaboración de módulos y materiales electrónicos para el www en la educación de personas adultas. Universidad de La Laguna.
- $\checkmark$  Monedero Mova, J. (2007). El diseño de los materiales educativos ante un nuevo reto en la enseñanza universitaria: el Espacio Europeo de Educación Superior. Revista Interuniversitaria de Formación del Profesorado, 21(1), (2007), pp. 51-68. Recuperado el 7 de marzo de 2010 de http://dialnet.unirioja.es/servlet/articulo?codigo=2484207
- $\checkmark$  Ramírez, S. (1999). Informática y teorías del aprendizaje. Recuperado el 5 de mayo de 2010 de http://www.sav.us.es/pixelbit/pixelbit/articulos/n12/n12art/art128.htm
- $\checkmark$  Rovira, C. y Marcos, M. (s/f). Mapas conceptuales de navegación. La representación del conocimiento y el acceso a la información en entornos virtuales de aprendizaje. Recuperado el 7 de marzo de 2010 de [http://www.mapasconceptuales.com](http://www.mapasconceptuales.com/)
- $\checkmark$  Sicardi, I. (2004). Análisis de la utilización del software educativo como material de aprendizaje. Recuperado el 7 de marzo de 2010 de <http://laboratorios.fi.uba.ar/lie/Revista/Articulos/010103/A1oct2004.pdf>

## **Firma y aclaración del profesor**

**Prof. Mónica Lorena Micelli**